## **Prelucrarea datelor experimentale**

**Exemplu (**ITWM Kaiserslautern**)** 

• Identificarea coeficientului transferului de caldură dintre sticla topită şi forma solidă în care este turnată:

$$
-kA\frac{\partial}{\partial y}(T-T_s)|_{y=0} = hA(T_s - T_\infty)
$$

1

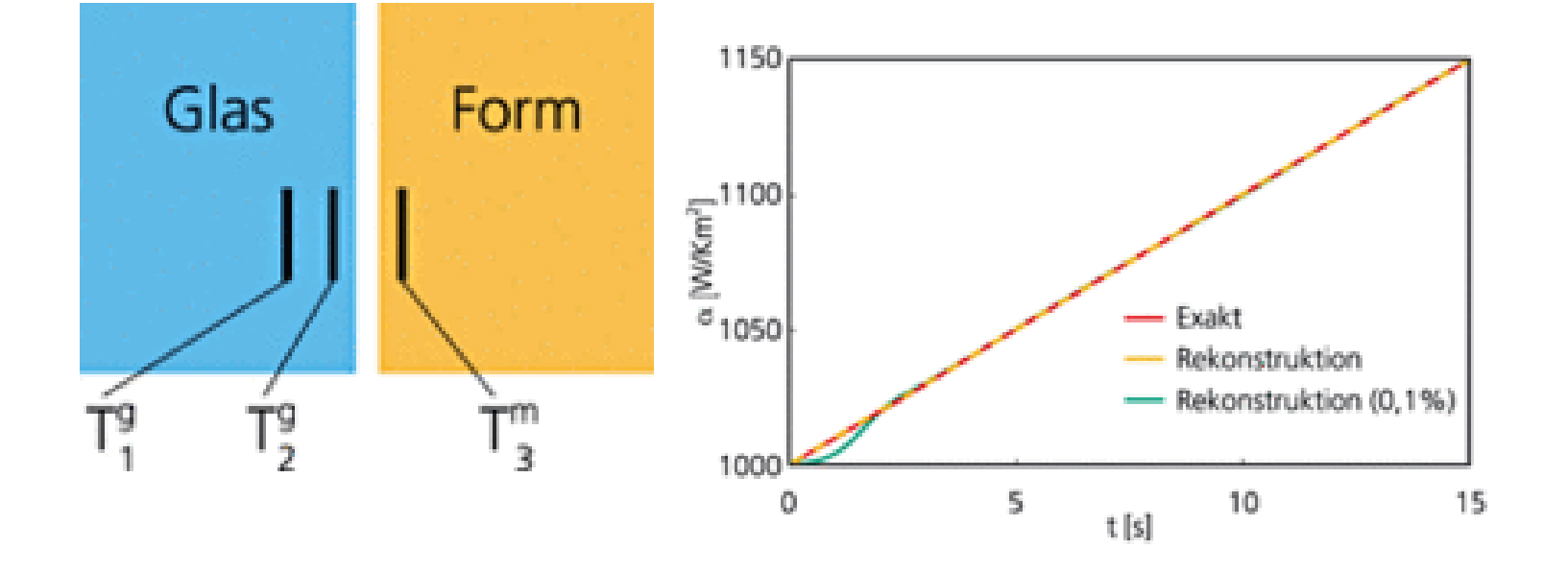

## **Exemplu (**AQTR 2008**)**

Dererminarea puterii anuale a unei turbine eoliene:

$$
P_{vant}[W] = 0.5 \cdot \rho_{aer} \cdot S \cdot v^3
$$

*Pvant –* total wind power pass through swept area S  $\rho_{aer}$  – airdensity [kg/m<sup>3</sup>] *S* – swept area of rotor wings [m<sup>2</sup>] *v* – wind velocity [m/s].

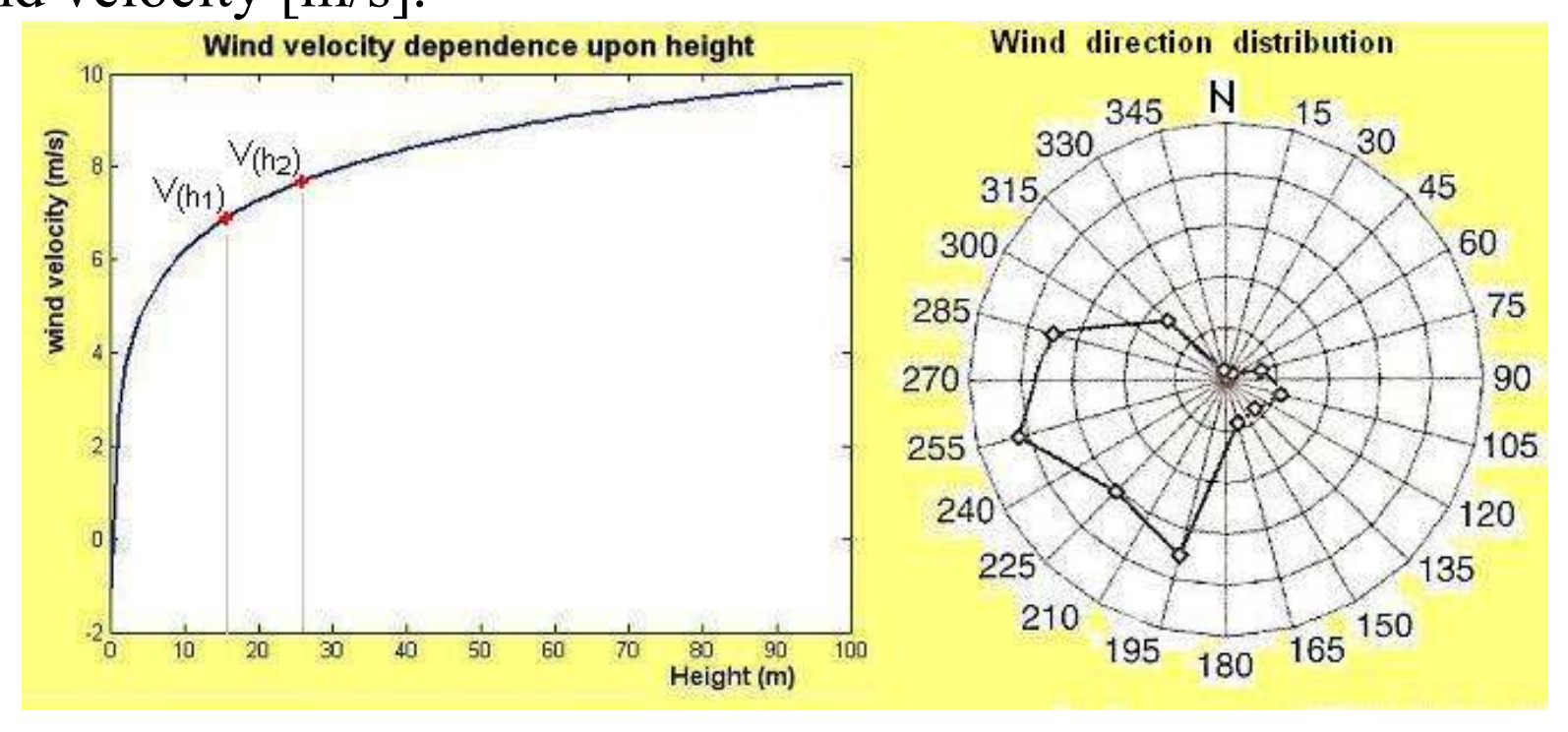

## **Obiective**

Iniţirea în problematica şi metodele de prelucrare a datelor experimentale

## **Conţinutul disciplinei**

- Erori. Măsurare şi clasificare.
- Interpolarea datelor (polinomială, spline). Calculul eficient al polinoamelor de interpolare.
- Metoda celor mai mici pătrate.
- Regresie liniara. Modelul liniar. Predicţie. Inferenţe asupra coeficienţilor şi modelului. Potrivirea curbelor
- Modele liniare generalizate
- Elemente de statistică multidimensionala
- Metode numerice
- Vizualizarea datelor grafică 2D şi 3D. Tehnici de vizualizare a volumelor.

## **Bibliografie**

- P. Blaga Statistică prin ... MATLAB, Presa Universitară Clujeana, Cluj-Napoca, 2003
- D.Ciurchea, V.Chiş Prelucrarea datelor experimentale, Litografia UBB, Cluj-Napoca, 1995.
- R. Trîmbitaş Analiză numerică.O introducere bazată pe MATLAB, Presa Universitară Clujeană, 2005
- R. Trîmbitaş Metode statistice, Presa Universitara Clujeana, Cluj-Napoca, 2000

### **Suport**

#### **www.math.ubbcluj.ro/~tgrosan**

## **Cerințe**

- Predarea tuturor laboratoarelor în fiecare saptamana se va primi un laborator ce are termenul de predare doua saptamani. Întârzairea cu o saptamana scade nota acordată laboratorului cu 1 punct.
- Proiect final (fiecare student va primi o temă pe care o va rezolva, redacta și prezenta)
- Nota finala: 50% laboratoare +50% proiect

# **Erori**

# **1. Introducere**

În prelucrarea datelor provenite din experimente sa apară diferite tipuri de erori:

- **1) Erori în datele de intrare** 
	- a) **Erori personale sau greşeli** – neatenţia citirii unui instrument,poziţionarea ochiului, eroare de calcul, etc
	- b) **Erori sistematice**  legate de calibrarea instrumentelor sau a tehnicii de utilizare a acestora
	- c)**Erori aleatoare** – din cauza fluctuaţiilor de căldură, tensiune, etc
- **2) Erori de rotunjire** restrangerea numărului de cifre cu care lucrăm
- **3) Erori de aproximare.** Dintre acestea amintim:
	- a) **Erori de trunchiere:**

$$
e^{x} = \sum_{n=0}^{\infty} \frac{x^{n}}{n!} = 1 + x + \frac{x^{2}}{2!} + \frac{x^{3}}{3!} + \frac{x^{4}}{4!} + \cdots
$$
  
\n
$$
\sin x = x - \frac{x^{3}}{3!} + \frac{x^{5}}{5!} - \frac{x^{7}}{7!} + \cdots
$$
  
\n
$$
= \sum_{n=0}^{\infty} \frac{(-1)^{n} x^{2n+1}}{(2n+1)!},
$$
  
\n
$$
\cos x = 1 - \frac{x^{2}}{2!} + \frac{x^{4}}{4!} - \frac{x^{6}}{6!} + \cdots
$$
  
\n
$$
= \sum_{n=0}^{\infty} \frac{(-1)^{n} x^{2n}}{(2n)!}.
$$

Erori de discretizare  $b)$ 

Exemplu:

Fie ecuația diferențială:

$$
f'' + f' + f^2 = 0
$$
  
f(0) = 0, f(1) = 0

Pentru a rezolva numeric introducem o rețea de puncte

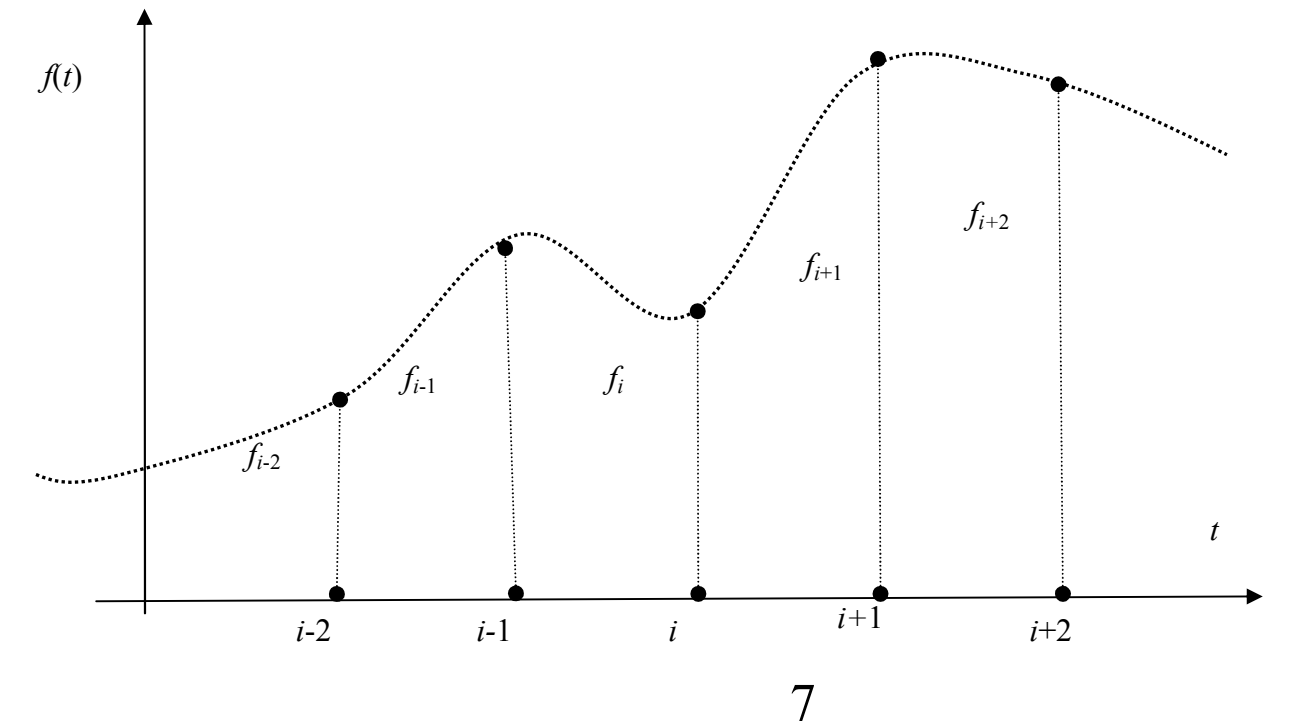

Aproximăm derivatele prin

$$
f''(x) \approx \frac{f(x_{i+1}) - 2f(x_i) + f(x_{i-1})}{\Delta x^2}; \ f'(x) \approx \frac{f(x_{i+1}) - f(x_{i-1})}{2\Delta x}
$$

Problema se reduce la rezolvarea sistemului de ecuații

$$
f_1 = 0
$$
  

$$
\frac{f_{i+1} - 2f_i + f_{i-1}}{\Delta x^2} + \frac{f_{i+1} - f_{i-1}}{2\Delta x} + f_i^2 = 0, \quad i = 2 : N - 1
$$
  

$$
f_N = 0
$$

Pe lângă erorile introduse anterior (discretizare) se mai introduc erorile datorate algoritmului de rezolvare a sistemului neliniar de ecuații.

Datele obţinute experimental se mai caracterizează şi prin **acurateţe** şi **precizie**. Dacă datele obținute experimental sunt grupate vom spune că acestea sunt precise, iar dacă sunt apropiate de valoarea pe care o aproximează vom spune că sunt caracterizate de acurateţe.

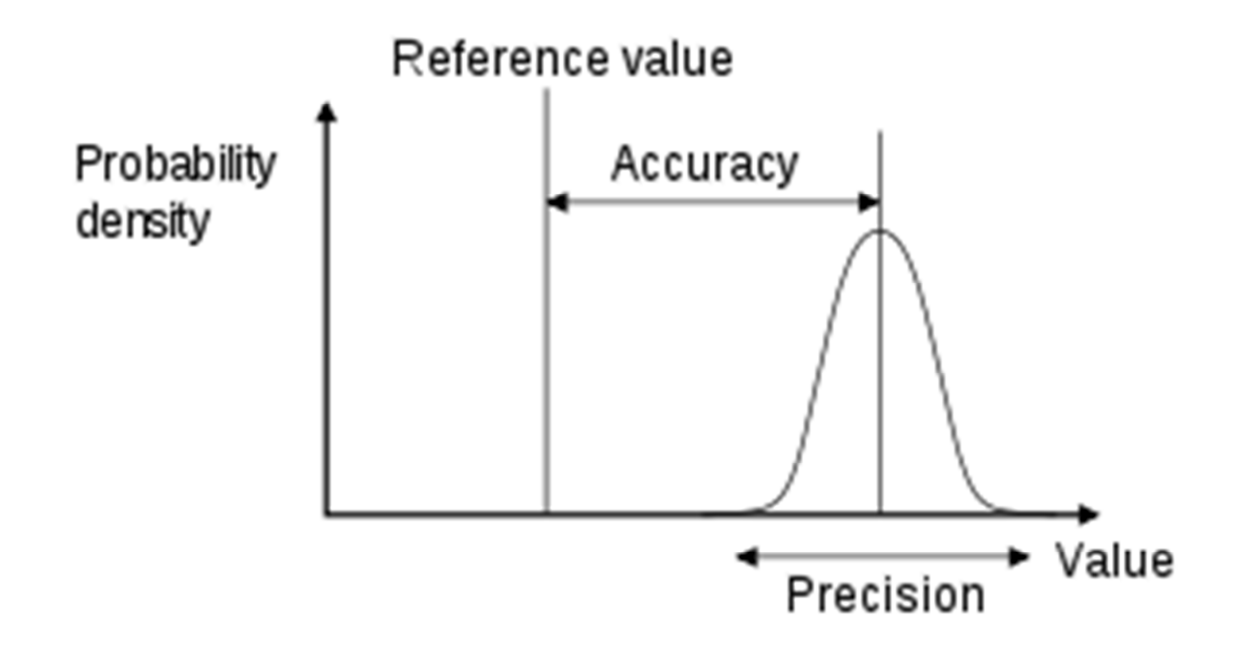

## Exemplu

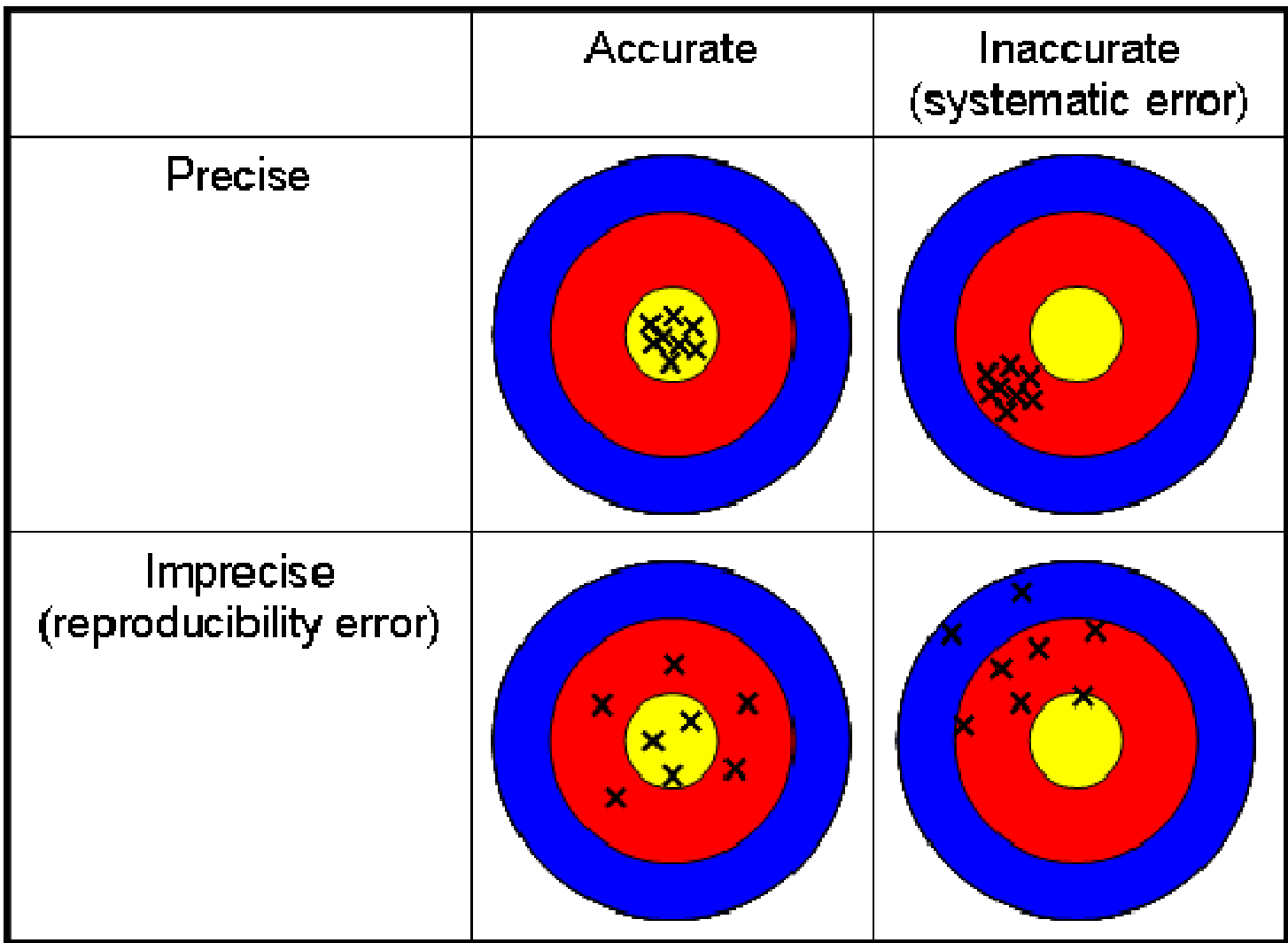

## **2. Măsuri ale erorii**

Definiție. Fie X un spațiu liniar normat și  $x \in X$  și  $A \subset X$ . Elementul  $x^*$  ∈ *A* se numește aproximantă a lui *x* din *A*.(notăm cu  $x^* \approx x$ ). Definiție. Fie *x*<sup>∗</sup> o aproximantă a lui *x*. Atunci

 $\Delta x = x - x^*$  - se numeste eroare

 $\|\Delta x\| = \|x - x^*\|$  - se numește eroare absolută

Definiţie. Mărimea

$$
\delta x = \frac{\|Ax\|}{\|x\|}, \ x \neq 0\text{-se numește eroare relativă}
$$

În practică mărimea *x* este de obicei necunoscută şi atunci se

utilizează pentru eroarea relativă expresia:  $\delta x = \frac{\| \Delta x \|}{\|x^*\|}$ .

În practică masurătorile se fac de obicei cu ajutorul instrumentelor dotate cu o scală gradată cu unităţi şi subunităţi de măsură specifice. Se poate considera că eroare de citire este un număr egal cu  $\pm \frac{1}{2}$  din subdiviziune.

- $\checkmark$  Dacă se măsoară cu metrul se poate presupune o eroare de  $\pm$ 0.5 mm.
- Pentru măsurarea unui unghi cu raportorul se acceptă o eroare de  $\pm 0.5^{\circ}$ .
- Dacă se fac măsurători de timp, atunci pornirea și oprirea cronometrului necesită  $\pm 0.25$  secunde.
- $\checkmark$  în masurătorile din electricitate se acceptă abateri de  $\pm 3\%$  din valoarea măsurată.

## **3. Propragarea erorilor**

Fie două mărimi A și B măsurate sau obținute cu erorile ΔA și ΔB

#### **Adunarea**

 $C=A+B$  $C \pm \Delta C = (A \pm \Delta A) + (B \pm \Delta B) = (A + B) \pm (\Delta A + \Delta B)$  $\Delta C = \Delta A + \Delta B$ 

#### **Scăderea**

 $C=A - B$  $C \pm \Delta C = (A \pm \Delta A) - (B \pm \Delta B) = (A - B) \pm (\Delta A + \Delta B)$  $\Delta C = \Delta A + \Delta B$ 

# Înmulțirea

$$
C = (A)* (B)
$$
  
\n
$$
C \pm \Delta C = (A \pm \Delta A)* (B \pm \Delta B) = A*B \pm B*AA \pm A*AB \pm \Delta A*AB
$$
  
\n
$$
\pm \Delta C = \pm (B*AA + A*AB + \Delta A*AB)
$$

sau

 $\pm \Delta C = \pm (A*B)(\Delta A/A + \Delta B/B + \Delta A*AB/A*B)$ Dacă  $\Delta A/A \ll 1$ și  $\Delta B/B \ll 1$ atunci  $(\Delta A^* \Delta B)/(A^* B) \to 0$ . Atunci

$$
C = A * B \, \text{si } \Delta C = (A * B)(\Delta A / A + \Delta B / B)
$$

## Împărțirea

Se arată analog că

$$
C = A/B \, \text{si} \, \Delta C = (A/B)(\Delta A/A + \Delta B/B)
$$

#### **Operațiicomplexe**

**(R. Trîmbițaș, 2005, Analiza numerica. O introducere bazata pe MATLAB, Presa Universitară Clujeană)**

Fie  $f : \mathbb{R}^n \longrightarrow \mathbb{R}, x = (x_1, \ldots, x_n)$  și  $x^* = (x_1^*, \ldots, x_n^*)$ . Dorim să evaluăm eroarea absolută și relativă  $\Delta f$  și respectiv  $\delta f$  când se aproximează  $f(x)$  prin  $f(x^*)$ . Aceste erori se numesc erori propagate, deoarece ne spun cum se propagă eroarea inițială (absolută sau relativă) pe parcursul calculării lui f. Să presupunem că  $x = x^* + \Delta x$ , unde  $\Delta x = (\Delta x_1, \dots, \Delta x_n)$ . Pentru eroarea absolută avem (folosind formula lui Taylor)

$$
\Delta f = f(x_1^* + \Delta x_1, \dots, x_n^* + \Delta x_n) - f(x_1^*, \dots, x_n^*) =
$$
  
= 
$$
\sum_{i=1}^n \Delta x_i \frac{\partial f}{\partial x_i^*} (x_1^*, \dots, x_n^*) + \frac{1}{2} \sum_{i=1}^n \sum_{j=1}^n \Delta x_i \Delta x_j \frac{\partial^2 f}{\partial x_i^* \partial x_j^*} (\theta),
$$

unde  $\theta \in [(x_1^*, \ldots, x_n^*), (x_1^* + \Delta x_1, \ldots, x_n^* + \Delta x_n)].$ 

Dacă  $\Delta x_i$  sunt suficient de mici, atunci  $\Delta x_i \Delta x_j$  sunt neglijabile comparativ cu  $\Delta x_i$  și obtinem

$$
\Delta f \approx \sum_{i=1}^n \Delta x_i \frac{\partial f}{\partial x_i^*} (x_1^*, \dots x_n^*).
$$

**EXAMPLE 6** The dimensions of a rectangular box are measured to be 75 cm, 60 cm, and 40 cm, and each measurement is correct to within 0.2 cm. Use differentials to estimate the largest possible error when the volume of the box is calculated from these measurements.

 $\sim 10^{-1}$ 

the contract of the

SOLUTION If the dimensions of the box are x, y, and z, its volume is  $V = xyz$  and so

$$
dV = \frac{\partial V}{\partial x} dx + \frac{\partial V}{\partial y} dy + \frac{\partial V}{\partial z} dz = yz dx + xz dy + xy dz
$$

We are given that  $|\Delta x| \le 0.2$ ,  $|\Delta y| \le 0.2$ , and  $|\Delta z| \le 0.2$ . To find the largest error in the volume, we therefore use  $dx = 0.2$ ,  $dy = 0.2$ , and  $dz = 0.2$  together with  $x = 75$ ,  $y = 60$ , and  $z = 40$ :

$$
\Delta V \approx dV = (60)(40)(0.2) + (75)(40)(0.2) + (75)(60)(0.2)
$$
  
= 1980

Thus, an error of only 0.2 cm in measuring each dimension could lead to an error of as much as 1980 cm<sup>3</sup> in the calculated volume! This may seem like a large error, but it's only about 1% of the volume of the box.

**(Calculus, 5th ed., J. Stewart)** 

**Exemplu:**Calculaţi numărul de moli conţinuţi într-un gaz perfet menţinuţi într-un recipient care măsoară 1L cu o precizie de 0,5% la o presiune *P=*1 *atm*, determinată la o precizie de 1% şi termostatul de 300*K* ce poate fi reglat cu 1/10 *grade*. Se dă constanta *R*=0,08205 *atm L mol*<sup>-1</sup> $k$ <sup>-1</sup>.

*Soluție:* Numărul de moli este dat de  $N = \frac{PV}{RT}$ .

Înlocuind cu datele din problemă avem  $N = \frac{1}{300 \cdot 0.08205} = 0,04062$  $N = \frac{1}{300 \cdot 0.08205} = 0.04062 \text{ mol}$ 

Înainte de a estima eroarea, calculăm diferenţiala

$$
dN = \frac{\partial N}{\partial P}dP + \frac{\partial N}{\partial T}dT + \frac{\partial N}{\partial V}dV = \frac{V}{RT}dP - \frac{PV}{RT^2}dT + \frac{P}{RT}dV
$$

Folosind suma valorilor absolute

$$
\left|\sum dN\right| \le \left|\sum \frac{V}{RT} dP - \frac{PV}{RT^2} dT + \frac{P}{RT} dV\right| \Leftrightarrow \Delta N \le \left|\frac{V}{RT}\right| \Delta P + \left|\frac{PV}{RT^2}\right| \Delta T + \left|\frac{P}{RT}\right| \Delta V
$$
  
\n
$$
\Leftrightarrow \Delta N \le 0,04062 \cdot 0,01 + 0,0001354 \cdot 0,1 + 0,04062 \cdot 0,005 = 0,000622 mol.
$$

Pentru a da rezultatul corect putem reţine un număr de zecimale semnificativ ale erorii și avem  $N = (0,04062 \pm 0,0006)$ *mol* = 0,04122*mol* sau 0,04002*mol* ce corespunde unei precizii de  $1,5\% (= 0,04122/0,0006)$ .

Pentru eroarea relativă avem

$$
\delta f = \frac{\Delta f}{f} \approx \sum_{i=1}^{n} \Delta x_i \frac{\frac{\partial f}{\partial x_i^*}(x^*)}{f(x^*)} = \sum_{i=1}^{n} \Delta x_i \frac{\partial}{\partial x_i^*} \ln f(x^*) =
$$

$$
= \sum_{i=1}^{n} x_i^* \delta x_i \frac{\partial}{\partial x_i^*} \ln f(x^*).
$$

Deci

$$
\delta f = \sum_{i=1}^{n} x_i^* \frac{\partial}{\partial x_i^*} \ln f(x^*) \delta x_i.
$$

• *Eroare relativă* prin raportul:

Calculul erori relative se poate face mai simplu folosind diferenţiala funcţiei logaritmice

 $(x^0)$ *f x*

∆*f*

$$
d \ln |f| = \frac{df}{f(x^0)}
$$

**Exemplu:** Refaceţi calculul de la exemplul anterior utilizând diferenţiala logaritmică

$$
Solution: N = \frac{PV}{RT} \Rightarrow \ln(N) = \ln(P) + \ln(V) - \ln(R) - \ln(T) \Rightarrow
$$
  
d(\ln N) =  $\frac{dN}{N} = \frac{dP}{P} + \frac{dV}{V} - \frac{dT}{T} \Rightarrow$   
 $\frac{\Delta N}{N} = \left| \frac{1}{P} \right| \Delta P + \left| \frac{1}{V} \right| \Delta V + \left| -\frac{1}{T} \right| \Delta T = 0,01 + 0,005 + \frac{0,1}{300} \approx 0,015 = 1,5\%$   
Se găsește același rezultat.

19

De o mare importanță practică este și problema inversă: cu ce precizie trebuie aproximate datele pentru ca rezultatul să aibă o precizie dată? Adică, dându-se  $\varepsilon > 0$ , cât trebuie să fie  $\Delta x_i$  sau  $\delta x_i$ ,  $i = \overline{1,n}$  astfel încât  $\Delta f$  sau  $\delta f < \varepsilon$ ? O metodă de rezolvare se bazează pe principiul efectelor egale: se presupune că toți termenii care intervin în (3.3.1) sau (3.3.2) au același efect, adică

$$
\frac{\partial f}{\partial x_1^*}(x^*)\Delta x_1 = \ldots = \frac{\partial f}{\partial x_n^*}(x^*)\Delta x_n.
$$

Se obține

$$
\Delta x_i \approx \frac{\Delta f}{n \left| \frac{\partial f}{\partial x_i^*}(x^*) \right|}.
$$

$$
\delta x_i = \frac{\delta f}{n \left| x_i^* \frac{\partial}{\partial x_i^*} \ln f(x^*) \right|}.
$$

# **Reprezantarea numerelor în virgulă mobilă**

# **1. Introducere**

Un număr real *x*poate fi reprezentat în baza β (trebuie sa fie pară) sub următoarea formă:

 $x = \pm d_0.d_1d_2\ldots d_{p-1} \times \beta^e$ ,  $0 \leq d_i < \beta$ 

unde cifrele *di* formează *semnificantul* sau *mantisa*, *p* este *precizia*, iar  $exponential\, e_{min} \leq e \leq e_{max}$ . Valoarea lui *x* este

Pentru a avea o reprezentare unică, numerele se normalizează astfel încât  $d_0 \neq 0.$ 

Atunci este necesar ca pentru reprezentarea lui *zero* sa se adopte convenția

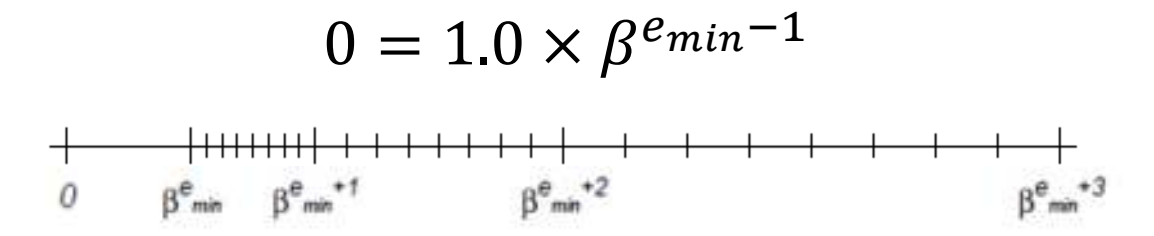

Fig. Reprezentarea numerelor normalizate în virgulă flotantă

Fiecare interval de forma  $\lceil \beta^e, \beta^{e+1} \rceil$  din R conține  $\beta^p$  numere în virgulă flotantă (numărul posibil de semnificanți).

Se poate observa din secvențele Matlab de mai jos densitatea numerelor în aceste subintervale:

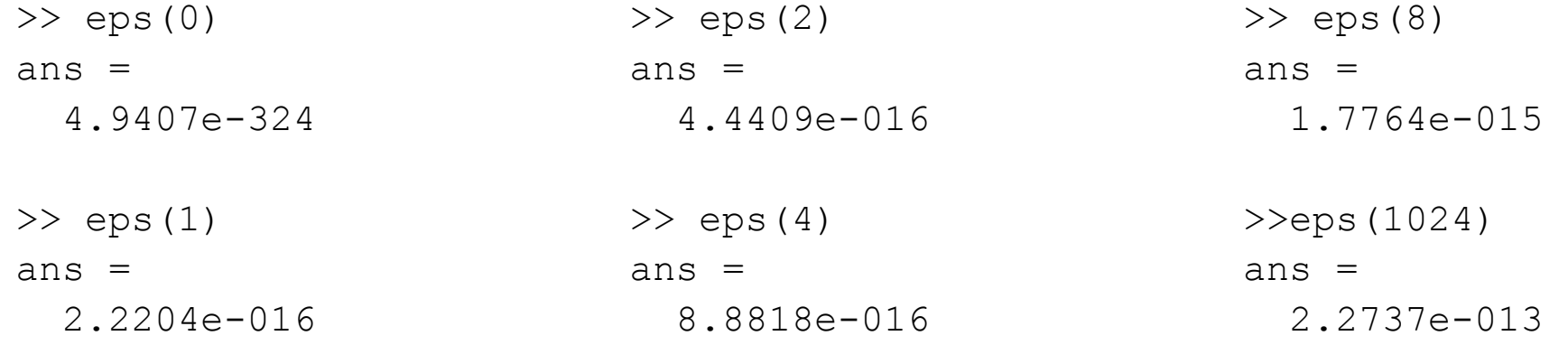

In intervalul  $(0, \beta^{e_{min}})$  care este gol se introduc numerele denormalizate, numere cu semnificantul de forma  $0.d_1d_2...d_{p-1}s$ i exponentul $\beta^{e_{min}-1}$ .

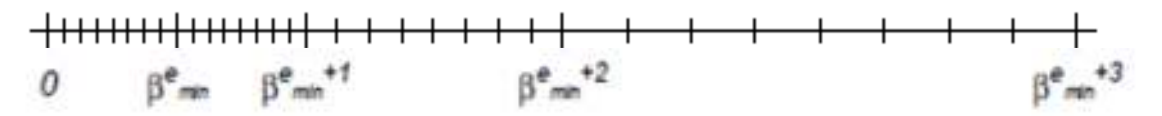

Fig. Reprezentarea numerelor denormalizate în virgulă flotantă

Multimea numerelor reprezentate în virgulă flotantă este o submulțime a numerelor raționale și se noteaza:

 $\mathbb{F}(\beta, p, e_{\min}, e_{\max}, \text{denorm}), \text{ denorm } \in \{true, false\}.$ Spunem că avem depășire superioară sau inferioară daca

Se definesc operațiile obișnuite pe această mulțime, dar trebuie să ținem cont ca:

```
(x \oplus y) \oplus z \neq x \oplus (y \oplus z) (x \otimes y) \otimes z \neq x \otimes (y \otimes z)(x \oplus y) \otimes z \neq x \otimes z \oplus y \otimes z.
```
#### De exemplu în Matlab avem:

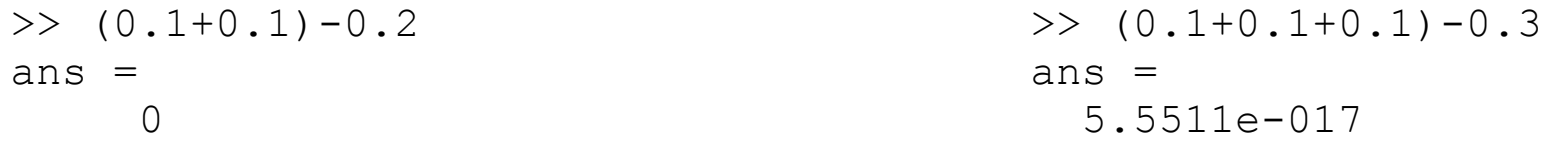

Pentru măsurarea erorii de reprezentare, în afară de eroarea relativă, se folosește ulps - units in the last place (unități în ultima poziție). Dacă numărul  $z$  se reprezintă prin  $d_0.d_1d_2 \ldots d_{p-1} \times \beta^e$ , atunci eroarea este

 $|d_0.d_1d_2...d_{p-1}-z/\beta^e|\beta^{p-1}$ ulps.

Eroarea relativă ce corespunde la <sup>1</sup>ulps este

$$
\frac{1}{2}\beta^{-p}\leq \frac{1}{2}\mathrm{ulps}\leq \frac{\beta}{2}\beta^{-p},
$$

căci eroarea absolută este  $0.0...0\beta' \times \beta^c$ , cu  $\beta' = \frac{\beta}{2}$ . Valoarea eps =  $\frac{\beta}{2}\beta^{-p}$  se numește

epsilon-ul mașinii.

Rotunjirea implicită se face după regula cifrei pare: dacă  $x = d_0.d_1...d_{p-1}d_p...$  și  $d_p > \frac{\beta}{2}$  rotunjirea se face în sus, dacă  $d_p < \frac{\beta}{2}$  rotunjirea se face în jos, iar dacă  $d_p = \frac{\beta}{2}$  și printre cifrele eliminate există una nenulă rotunjirea se face în sus, iar în caz contrar ultima cifră păstrată este pară. Dacă notăm cu fl operația de rotuniire, operațiile aritmetice din F se pot defini prin

 $x \circ y = \text{fl}(x \circ y).$ 

Pentru operațiile în virgulă flotantă se poate folosi *axioma fundamentală a aritmeticii în virgulă flotantă*

 $\forall x, y \in \mathbb{F}$ ,  $\exists \delta$  cu  $|\delta|$  < eps astfel încât  $x \otimes y = (x \circ y)(1 + \delta)$ .

ce ne spune căorice operație în virgulă flotantă este exactă până la o eroare relativă de cel mult eps.

# În Matlab avem:

 >> 1-3\*(4/3-1)  $ans =$ 2.220446049250313e-016

```
\gg 1-3*(7/3-2)ans =
```

```

 -4.440892098500626e-016
```
Acest lucru se datorează reprezentării finite a unor numere infinite. Astfel 4/3 nu se poate reprezenta exact cu ajutorul unui număr finit de termeni binari.

$$
\frac{4}{3} = \frac{1}{\frac{3}{4}} = \frac{1}{1 - \frac{1}{4}} = \sum_{k=0}^{\infty} \frac{1}{4}^{k}
$$

$$
\frac{4}{3} = 1 + \frac{1}{2^2} + \frac{1}{2^4} + \frac{1}{2^6} + \dots
$$

$$
\frac{4}{3} = 1.010101010101...
$$

### 2. Anularea

Fie  $x$  și  $y$  calculați cu erorile lor relative:  $x \approx x(1+\delta_x)$  și  $y \approx y(1+\delta_y)$ Atunci:

> $\delta_{xy} = \delta_x + \delta_y,$  $\delta_{x/y} = \delta_x - \delta_y,$  $\delta_{x+y} = \frac{x}{x+y} \delta_x + \frac{y}{x+y} \delta_y.$

Singura operație critică din punct de vedere al erorii este scăderea a două cantități apropiate  $x \approx y$ , caz în care  $\delta_{x-y} \to \infty$ . Acest fenomen se numește anulare și este reprezentat grafic în figura 3.3. Aici  $b, b', b''$  sunt cifre binare acceptabile, iar g-urile reprezintă cifre binare contaminate de eroare (gunoaie - garbage digits). De notat că, gunoi - gunoi = gunoi, dar mai important, normalizarea mută prima cifră contaminată de pe poziția a 12-a pe poziția a treia.

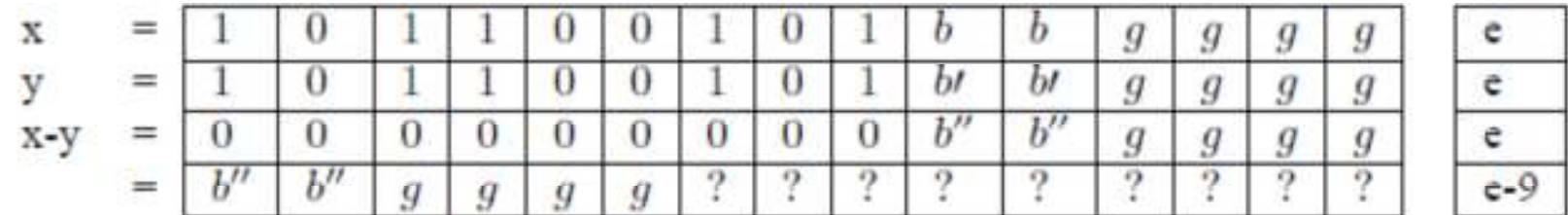

Anularea este de două tipuri: benignă, când se scad două cantități exacte și catastrofală. când se scad două cantități deja rotunjite. Programatorul trebuie să fie conștient de posibilitatea apariției anulării și să încerce să o evite. Expresiile în care apare anularea trebuie rescrise, iar o anulare catastrofală trebuie întotdeauna transformată în una benignă. Vom da în continuare câteva exemple de anulări catastrofale și modul de transformare a lor.

#### **Exemple:**

**(R. Trîmbițaș, 2005, Analiza numerica. O introducere bazata pe MATLAB, Presa Universitară Clujeană)**

**Exemplul 3.4.1.** Dacă  $a \approx b$ , atunci expresia  $a^2 - b^2$  se transformă în  $(a - b)(a + b)$ . Forma inițială este de preferat în cazul când  $a \gg b$  sau  $b \gg a$ .

Exemplul 3.4.2. Dacă anularea apare într-o expresie cu radicali, se amplifică cu conjugata:

$$
\sqrt{x+\delta}-\sqrt{x}=\frac{\delta}{\sqrt{x+\delta}+\sqrt{x}}, \quad \delta \approx 0.
$$

Exemplul 3.4.3. Diferența valorilor unei funcții pentru argumente apropiate se transformă folosind formula lui Taylor:

$$
f(x+\delta)-f(x)=\delta f'(x)+\frac{\delta^2}{2}f''(x)+\cdots \quad f\in C^n[a,b].
$$

# **2. Standardul IEEE754**

Standardul IEEE754 prevede ca  $\beta$  = 2 (reprezentarea în baza 2)

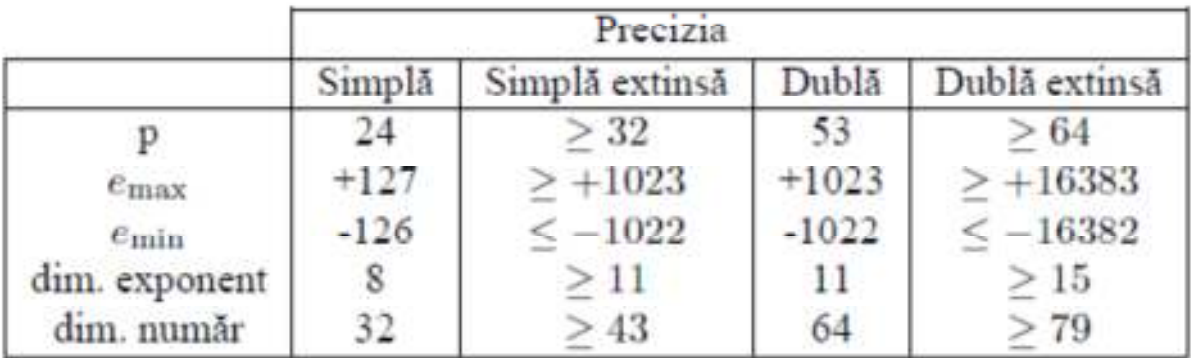

Reprezentarea exponentului se numește reprezentare cu exponent deplasat, adică în loc de e se reprezintă  $e + D$ , unde D este fixat la alegerea reprezentării. In cazul IEEE 754,  $D = 127$ .

Deplasamentul D este necesar pentru reprezentarea exponentilor negativi.

Deoarece în baza 2 singurele cifre sunt 0 și 1, prin normalizare  $d_0 = 1$ . Atunci acest bit nu se mai reprezintă şi se mai caştigă un bit în reprezentarea mantisei:

$$
(-1)^s\,2^e\,(1+f)
$$

**IEEE Floating Point Representation** 

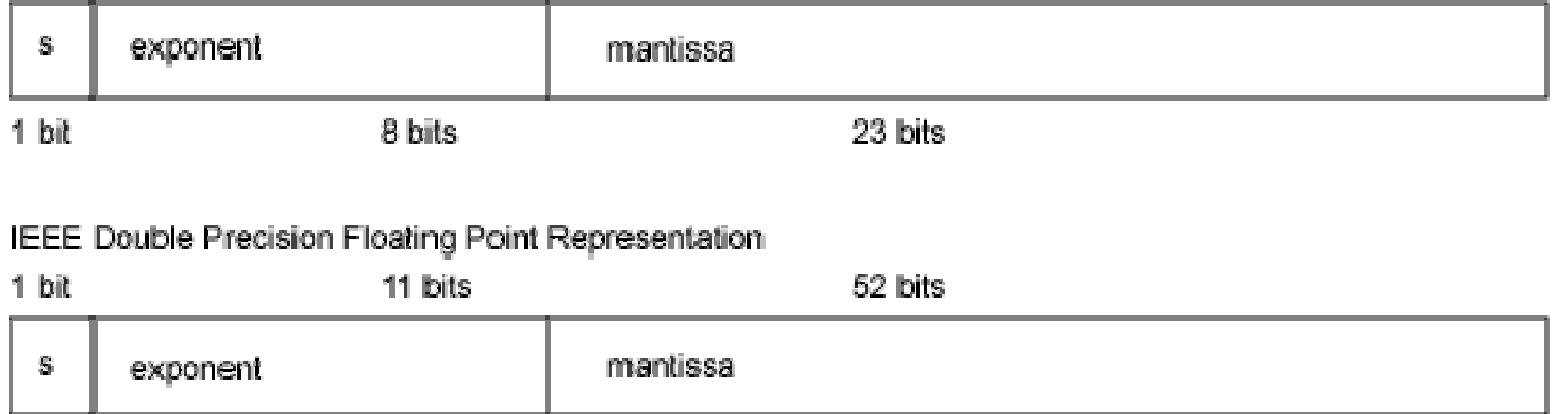

În standardul IEEE 754 există următoarele cantități speciale:

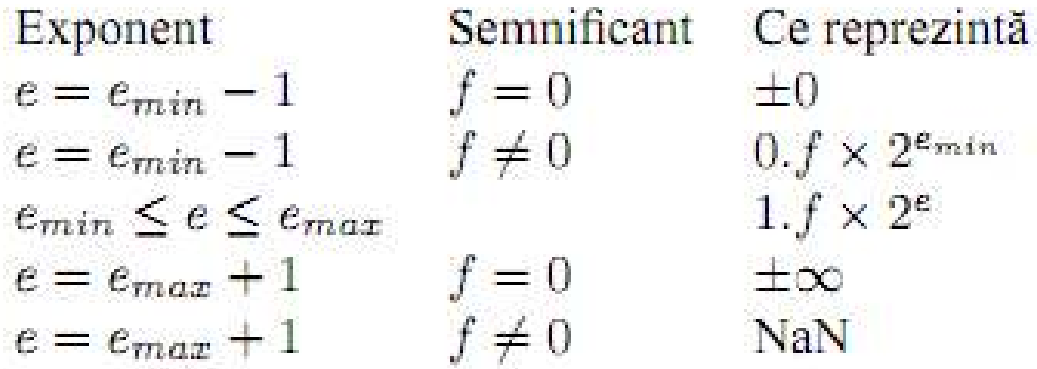

NaN. Avem de fapt o familie de valori NaN, operațiile ilegale sau nedeterminate conduc la NaN:  $\infty + (-\infty)$ ,  $0 \times \infty$ ,  $0/0$ ,  $\infty/\infty$ ,  $x$  REM 0,  $\infty$  REM  $y$ ,  $\sqrt{x}$  pentru  $x < 0$ . Dacă un operand este NaN rezultatul va fi tot NaN.

Infinit.  $1/0 = \infty$ ,  $-1/0 = -\infty$ . Valorile infinite dau posibilitatea continuării calculului, lucru mai sigur decât abortarea sau returnarea celui mai mare număr reprezentabil.

 $\frac{x}{1+x^2}$  pentru  $x = \infty$  dă rezultatul 0.

**Zero cu semn.** Avem doi de 0:  $+0$ ,  $-0$ ; relațiile  $+0 = -0$  și  $-0 < +\infty$  sunt adevărate. Avantaje: tratarea simplă a depășirilor inferioare și discontinuităților. Se face distincție între  $\log 0 = -\infty$  și  $\log x = \text{NaN}$  pentru  $x < 0$ . Fără 0 cu semn nu s-ar putea face distincție la logaritm între un număr negativ care dă depășire superioară și 0.

Ex. Single precision representation of -0.453125.

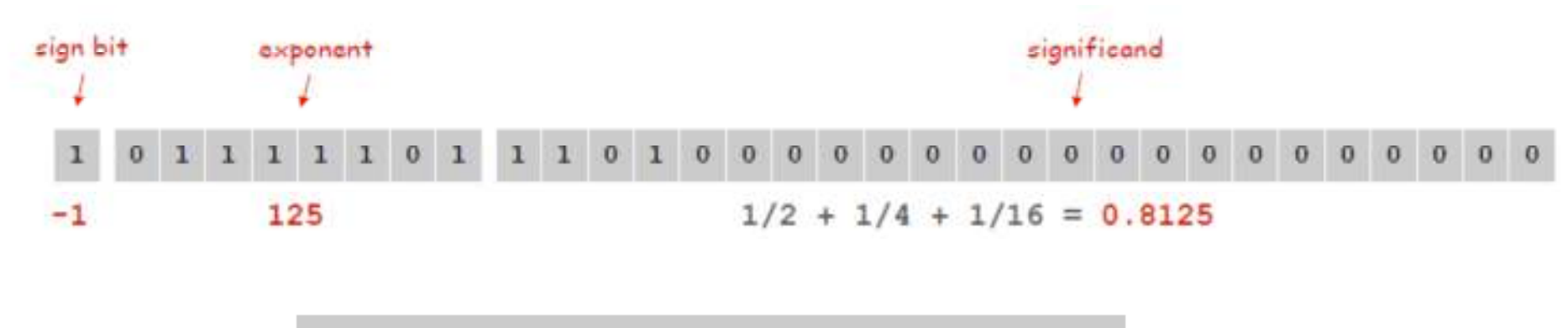

bias phenomenon bit  
\n-1 x 
$$
2^{125 - 127}
$$
 x 1.8125 = -0.453125

Exemplu: (http://introcs.cs.princeton.edu/java/lectures/9scientific.pdf) Reprezentați grafic funcția:

$$
f(x) = \frac{1 - \cos x}{x^2}
$$

$$
-4 \cdot 10^{-8} \le x \le 4 \cdot 10^{-8}
$$
.

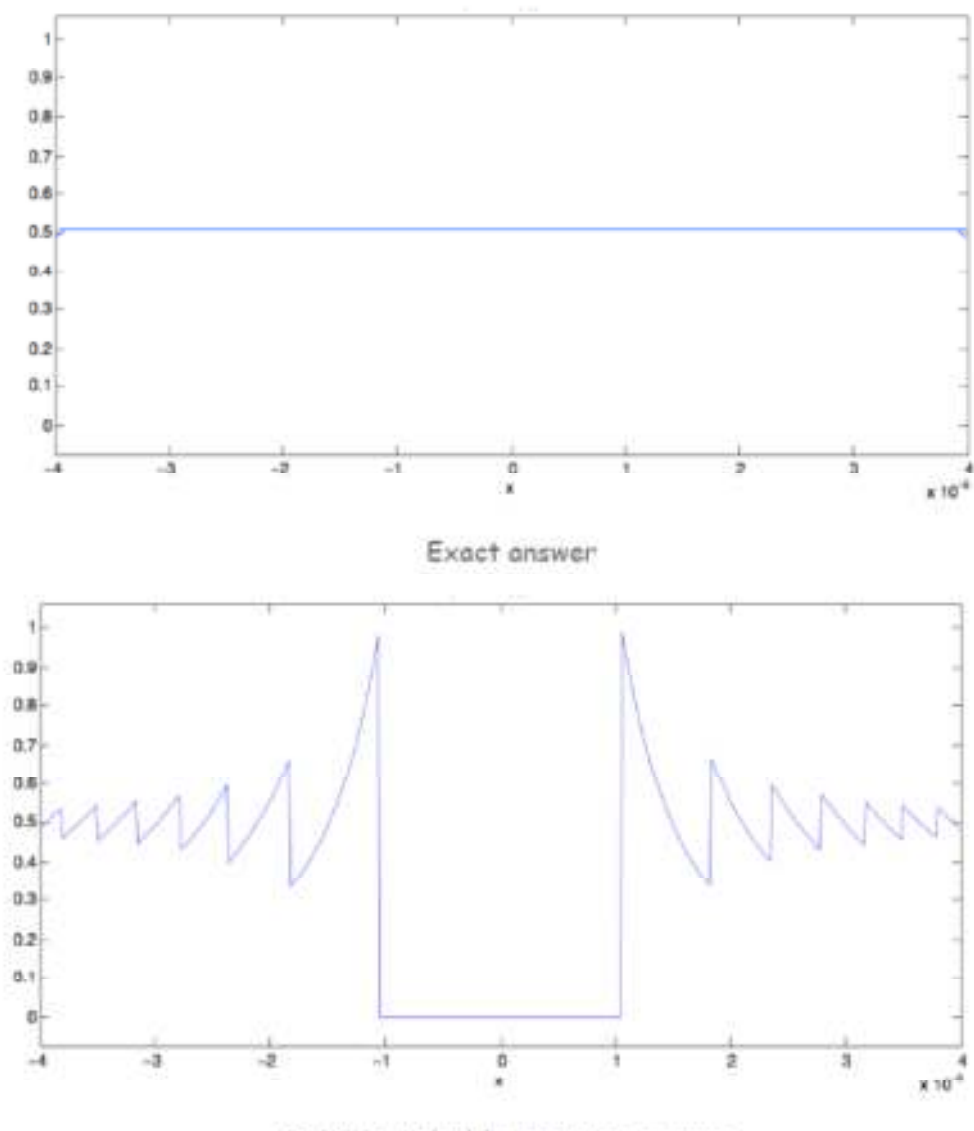

IEEE 754 double precision answer

public static double fl(double x) { return  $(1.0 - Math. cos(x)) / (x * x)$ ;  $\mathbf{r}$ 

Ex. Evaluate  $f(x)$  for  $x = 1.1e-8$ .  $Math.cos(x) = 0.99999999999999988897769753748434595763683319091796875.$ nearest floating point value garees with exact answer to 16 decimal places.  $(1.0 - Math. \cos(x)) = 1.1102e-16$  $\sim$  inaccurate estimate of exact answer (6.05  $\cdot$  10<sup>-17</sup>) .  $(1.0 - Math.cos(x)) / (x*x) = 0.9175$  $\frac{1}{2}$  80% larger than exact answer (about 0.5)

Catastrophic cancellation. Devastating loss of precision when small numbers are computed from large numbers, which themselves are subject to roundoff error.

#### Numerical Catastrophes

#### Ariane 5 rocket. [June 4, 1996]

- . 10 year, \$7 billion ESA project exploded after launch.
- . 64-bit float converted to 16 bit signed int.
- . Unanticipated overflow.

#### Vancouver stock exchange. [November, 1983]

- . Index undervalued by 44%.
- Recalculated index after each trade by adding change in price.
- . 22 months of accumulated truncation error.

#### Patriot missile accident. [February 25, 1991]

- Failed to track scud; hit Army barracks, killed 28.
- . Inaccuracy in measuring time in 1/20 of a second since using 24 bit binary floating point.

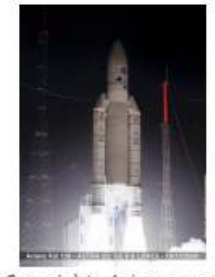

Copyright, Arianespace

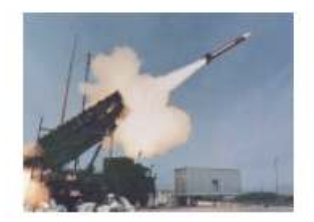

sau

http://ta.twi.tudelft.nl/users/vuik/wi211/disasters.html

MATLAB utilizează numere în virgulă flotantă dublă precizie, conform standardului IEEE. Nu se face distincție între numerele întregi sau reale. Comanda format hex este utilă la vizualizarea reprezentării în virgulă flotantă. De exemplu, reprezentările lui 1, -1, 0.1 si ale secțiunii de aur,  $\phi = (1 + \sqrt{5})/2$ , se obțin cu:

```
>> format hex
>> 1, -1Ans =3ff0000000000000
ans =bff0000000000000
>> 0.1ans =3fb999999999999a
\gg phi=(1 + \sqrt{5})/2phi =3ff9e3779b97f4a8
```
Se consideră că fracția f satisface  $0 \le f < 1$ , iar exponentul  $-1022 \le e \le 1023$ . Sistemul de numere în virgulă flotantă al MATLAB poate fi caracterizat de trei constante: realmin, realmax și eps. Constanta realmin reprezintă cel mai mic număr normalizat în virgulă flotantă. Orice cantitate mai mică decât ea este fie un număr denormalizat, fie dă depăsire inferioară. Cel mai mare număr reprezentabil în virgulă flotanță se numește realmax. Orice cantitate mai mare decât el dă depășire superioară. Epsilon-ul mașinii este desemnat prin eps. Valorile acestor constante sunt

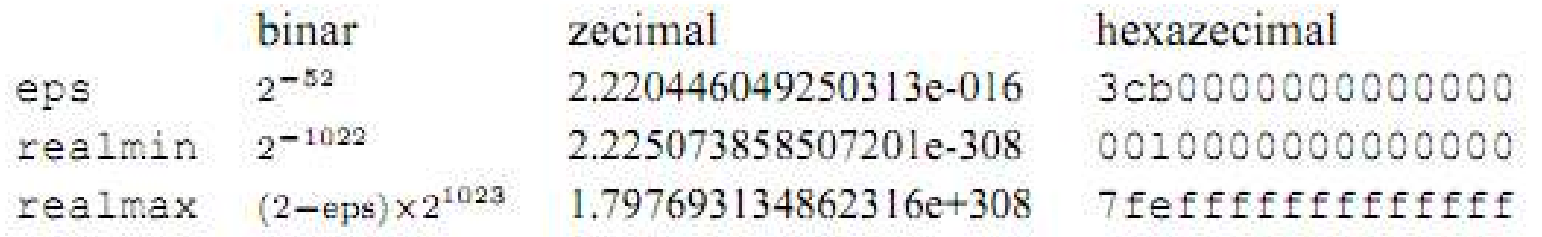

#### Exemplu

>> format hex  $>> 1.5$  $ans =$ 3ff800000000000

#### 

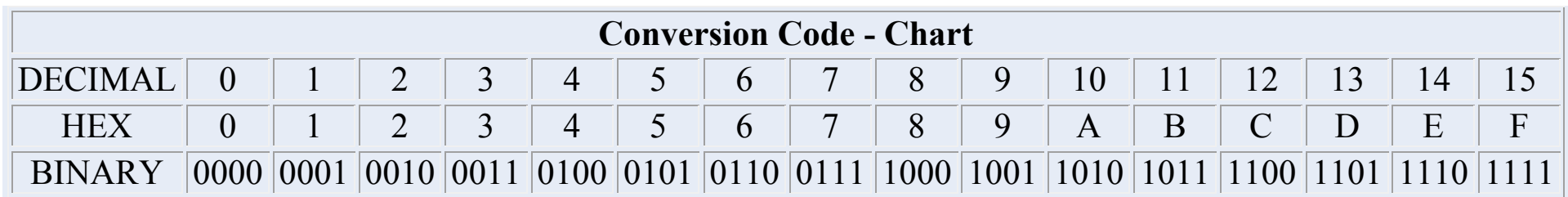

#### 0 semnul +  $\Rightarrow$  s=0

 $e+1023 = 011 1111 1111 = 3*16^2+15*16+15 = 1023$  =>  $e=0$  $f = 1000 0000 00... = 1*2^{-1} = 1/2 = 0,5$ Atunci

$$
(-1)^0 * 2^0 * (1+f) = 1.5
$$